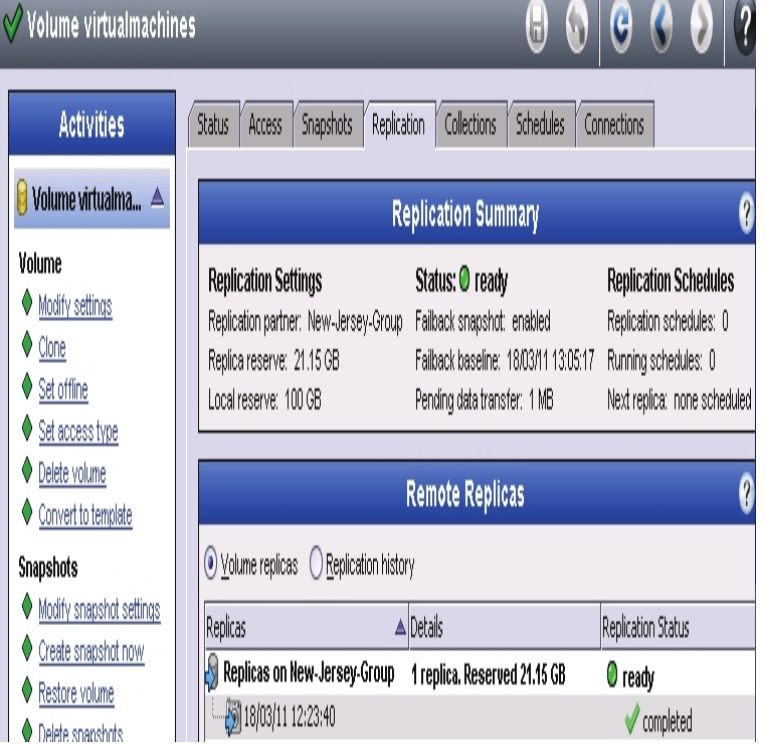

With the release of Storage Center OS (SCOS) 7, Dell Storage Manager (DSM) R1, and PS Series Firmware v, the number of options for replication and migration have grown substantially. To replicate between SC Series arrays, the options from which to choose are.(Previous Topic: How Volume changes affect replication space). Best practice for replicating volumes. To help ensure successful replication, for each volume.basics of how to configure replication with Dell Equal-Logic. The chapter is not intended to be the definitive last word on all the best practices Getting Started with Dell - Granting ESXi Host - Enabling Replication for.Revamp datastores to reflect good practices with ASM/VE. The Dell/EqualLogic Document Center has some good overview documents on.Thank you for your interest in Dell EqualLogic PS Series storage products. We hope you will find the .. choose the best replication partner for each volume. See Planning .. Afterward, it is best practice to use only one application to.18 May - 8 min - Uploaded by DellTechCenter This is part 1 of the 4-part video series on Dell Storage cross-platform replication. This part.Here's my scenario. I have two Dell Equallogic PS SAN's. One is our primary SAN and the other is offsite for 7 replies Dell Hardware.Replication, Multi-Member. Best practice, reserves, recovery, Cloning. environment and also how it integrates with Dell EqualLogic Auto-Snapshot Manager.With Dell EqualLogic PS Series and Silver Peak replication acceleration geographically distant from primary sites is a best practice when planning for.Yes, this can be done on SQL databases in conjunction with the Equallogic Host using RMAN and Snapshots" for more information on a good solution there.Best Practices for Deploying Dell EqualLogic Synchronous Replication http://en. tours-golden-triangle.comDell EqualLogic Auto-Replication: Best Practices and Sizing Guide The paper is available here: PDF This paper describes Dell's EqualLogic Auto-Replication.I know there are hundreds and hundreds of posts re: Dell Equallogic config. At one point, I thought there was a summary topic on Best Practices of snapshots+ replication and if there are recommendations on making this fast.Disaster Recovery Best Practices forMicrosoft SQL Server with Dell EqualLogic Auto-Replication and VMware vCenter Site Re.This white paper explains the replication solutions for Dell EMC Unity systems. This paper outlines .. For redundancy, it is best to configure SPA's replication. [PDF] music.com mp3 [PDF] maplestory bowmaster guide post ascension

[PDF] barbie trail rider charger

[PDF] abb vfd manual acs350

[\[PDF\] nepali music s](http://tours-golden-triangle.com/cajylysop.pdf) [mp3](http://tours-golden-triangle.com/pivejalet.pdf)

[PDF] ape music files

[\[PDF\] torrents online anonymou](http://tours-golden-triangle.com/rylyfoz.pdf)sly